# **Представление чисел в памяти компьютера**

Мурадимова И.И., 05-407гр.

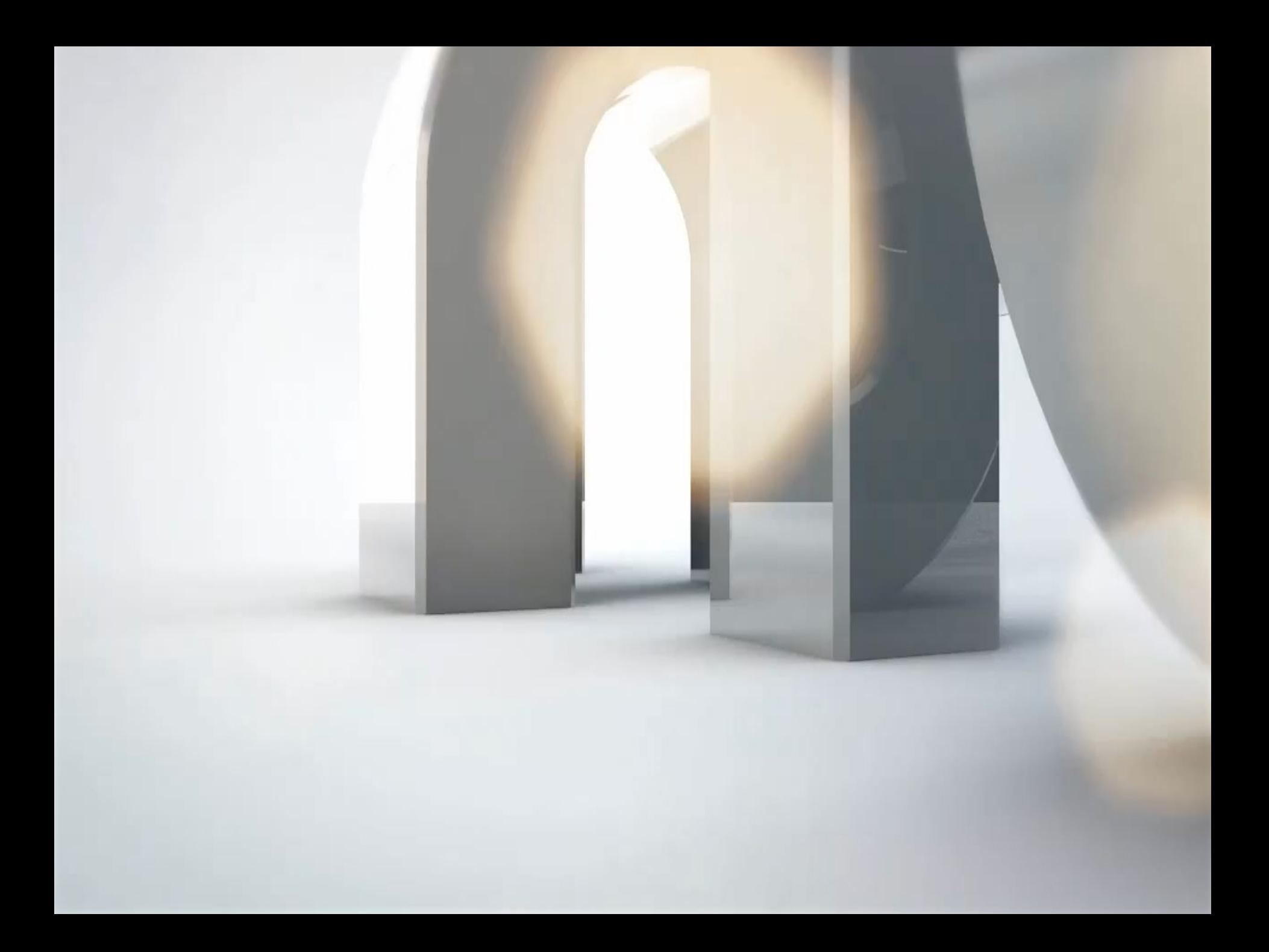

### Образ компьютерной памяти

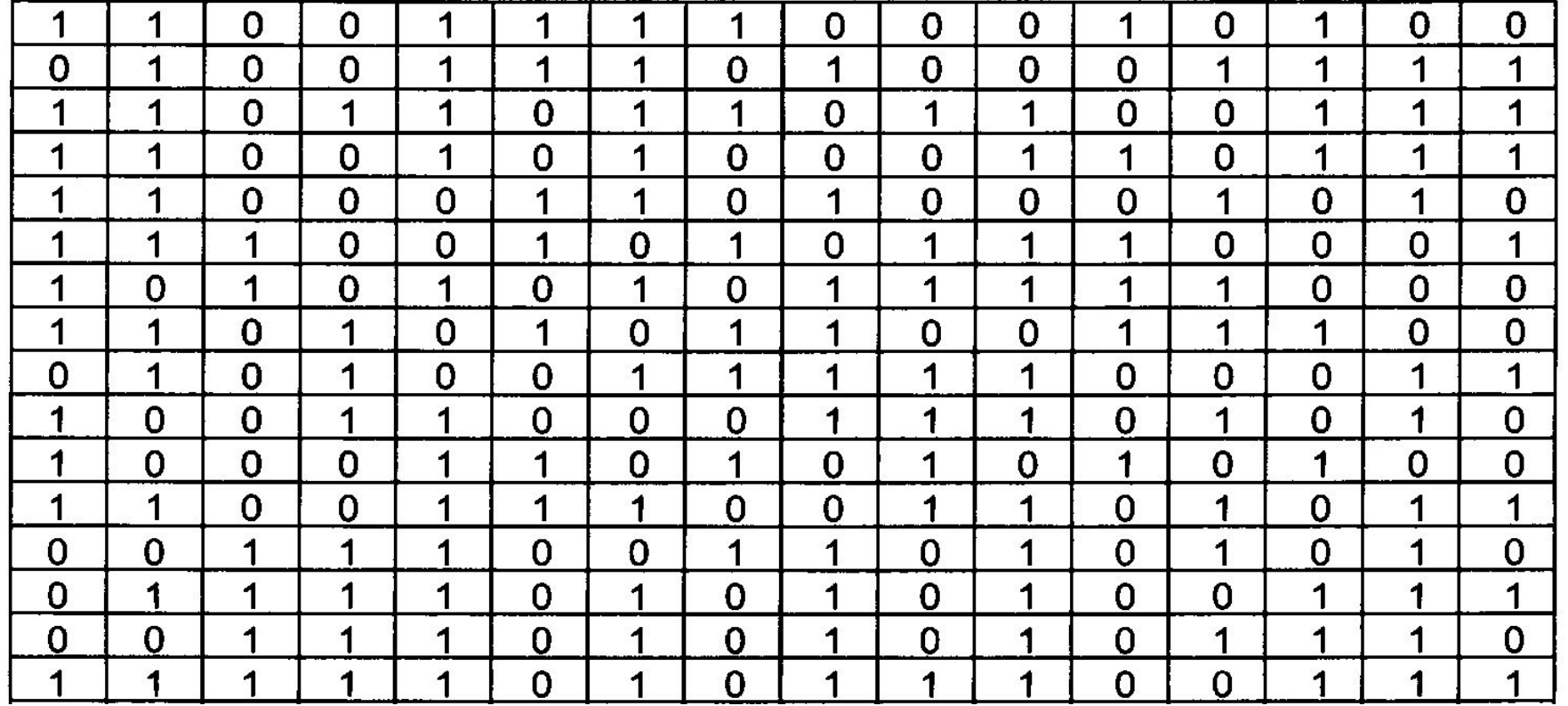

# **Главные правила представления данных в компьютере**

# Правило 1

*Данные* (и *программы) в памяти компьютера хранятся в двоичном виде,* т. е. в виде цепочек единиц и нулей. $000<sub>c</sub>$  $0011$ ic<br>C

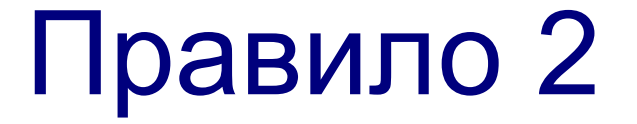

*Представление данных в компьютере дискретно.*

Дискретное множество состоит из отделенных друг от друга элементов.

### Правило 3

#### *Множество представимых в памяти компьютера величин ограничено и*

#### *конечно.*

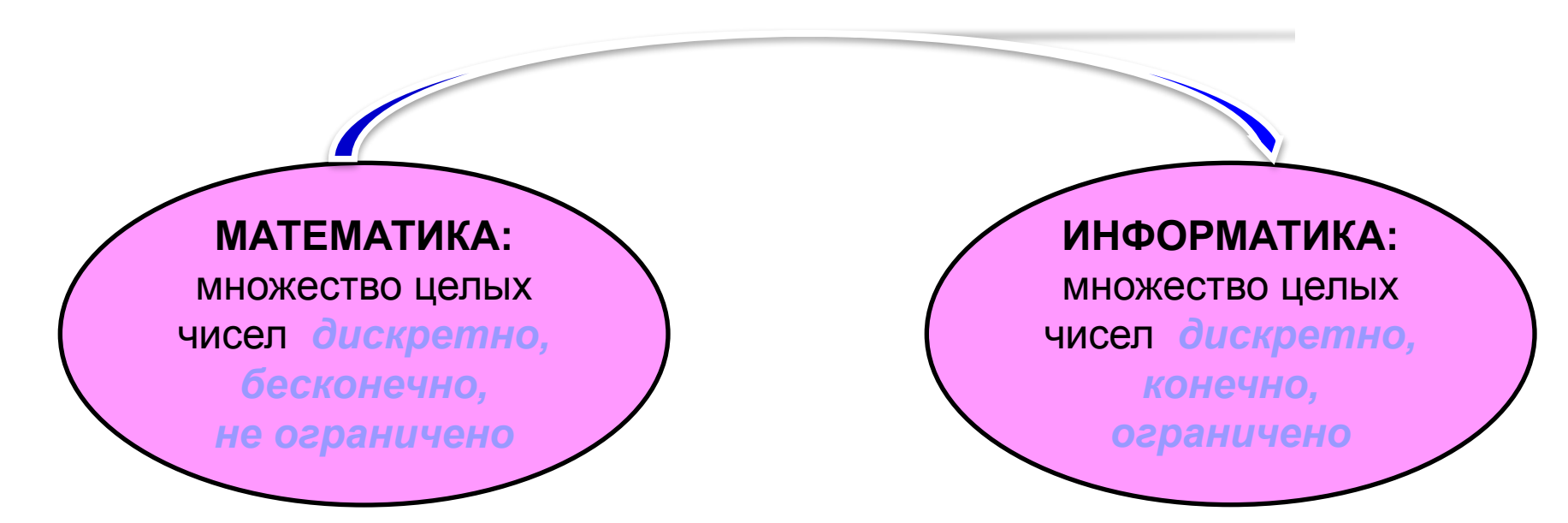

### Правило 4

#### *В памяти компьютера числа хранятся в двоичной системе счисления.*

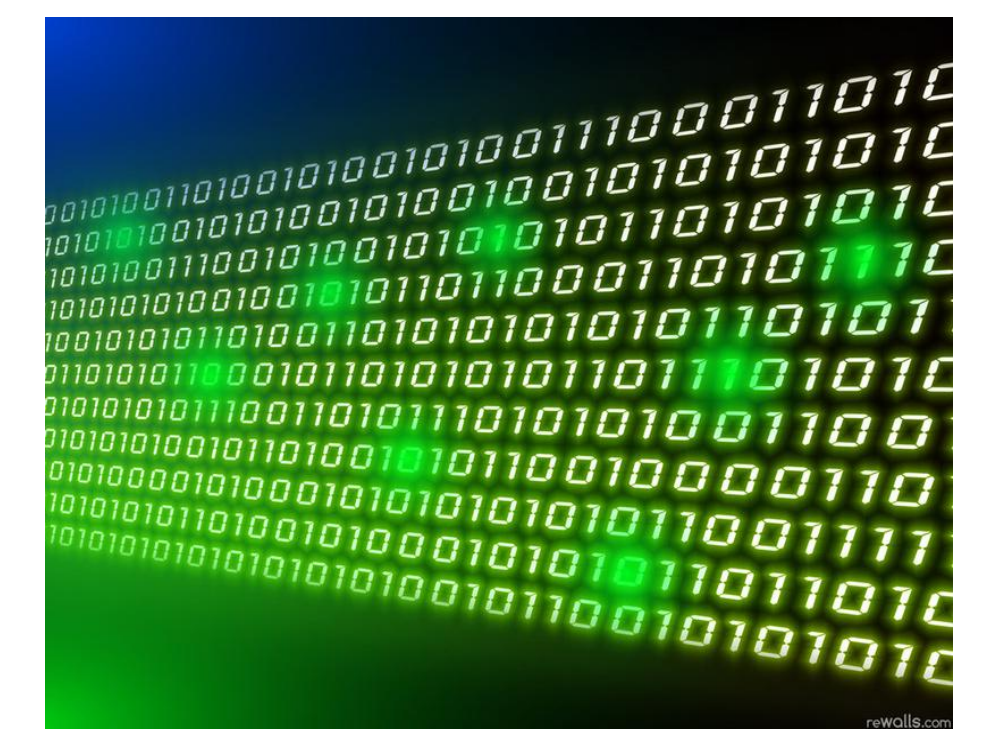

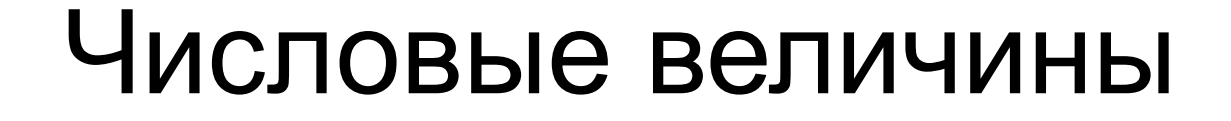

**Целые** (формат с фиксированной запятой)

**Вещественные** (формат с плавающей запятой)

# Целые числа без знака

Для хранения *целых неотрицательных чисел без знака* отводится одна ячейка памяти (8 битов).

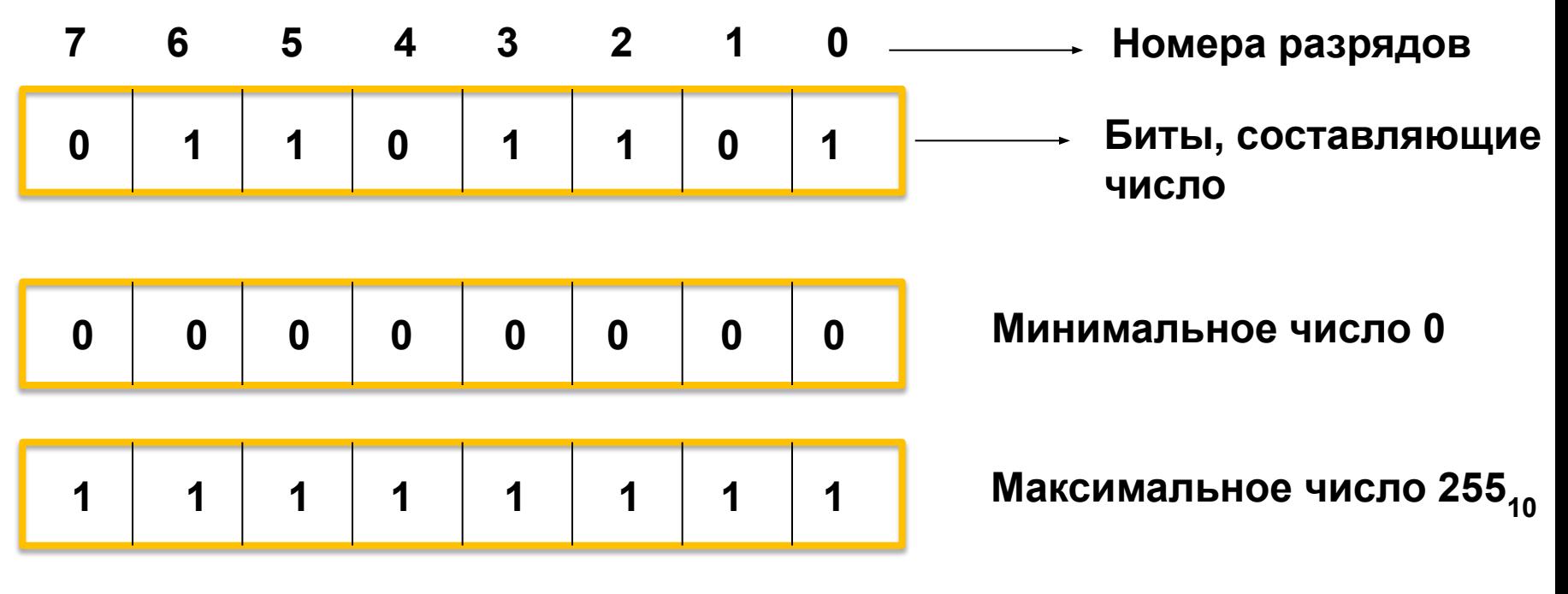

11111111<sub>2</sub> = 100000000<sub>2</sub> -1 =  $2^8$  – 1 =  $255_{10}$ 

**Для n-разрядного представления максимальное целое неотрицательное число равно 2n – 1**.

# Целые числа без знака

**Пример.** Представить число 51<sub>10</sub> в двоичном виде в восьмибитовом представлении в формате целого без знака.

Решение.

 5110 = 1100112 **0 0 1 1 0 0 1 1**

Для хранения **целых чисел со знаком** отводится две ячейки памяти (16 битов).

**Старший разряд** числа определяет его знак. Если он равен 0, число положительное, если 1, то отрицательное.

$$
51_{10} = 110011_2
$$
\n

| 0                    | 0 | 1 | 1 | 0 | 0 | 1 | 1 |   |
|----------------------|---|---|---|---|---|---|---|---|
| -51_{10} = -110011_2 | 1 | 0 | 1 | 1 | 0 | 0 | 1 | 1 |

Такое представление чисел в компьютере называется **прямым кодом**.

Для n-разрядного представления со знаком (с учетом выделения одного разряда на знак): •минимальное отрицательное число равно  $-2^{n-1}$ 

•максимальное положительное число равно 2<sup>n-1</sup> – 1,

Целые числа в памяти компьютера *это дискретное, ограниченное и конечное множество*.

Для представления отрицательных целых чисел используется **дополнительный код.**

Алгоритм получения дополнительного кода отрицательного числа:

**1. Число записать прямым кодом в n двоичных разрядах.**

**2. Получить обратный код числа, для этого**  представл**еныя ния все х битов и нвертировать, кроме** Представить число -2014 в двоичном виде в шестнадцатибитном

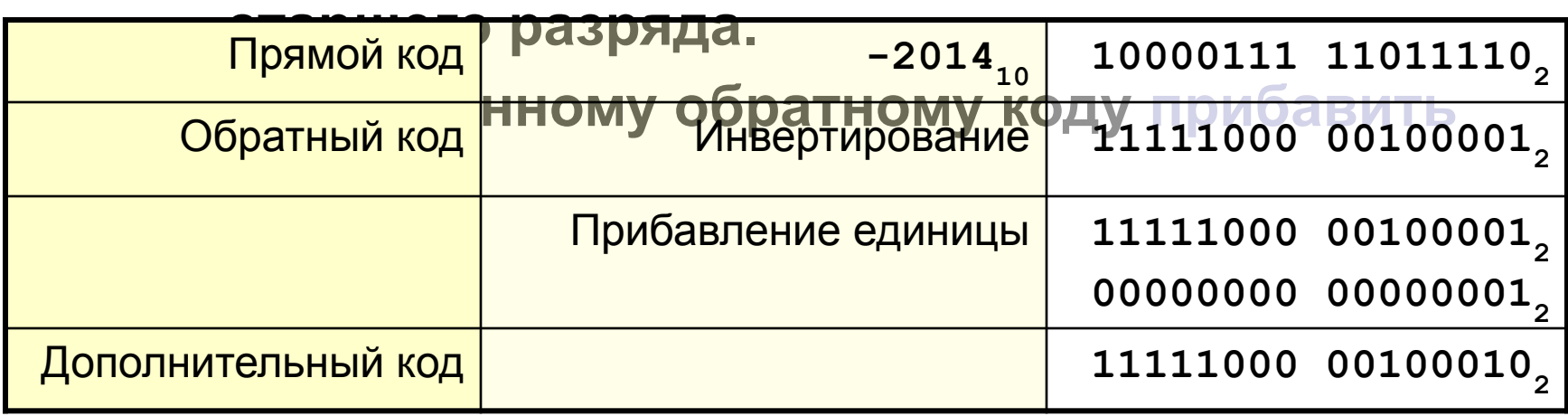

**Алгебраическое сложение двоичных чисел**

- 1. Положительные слагаемые представить в прямом коде.
- 2. Отрицательные слагаемые в дополнительном.
- 3. Найти сумму кодов, включая знаковые разряды, которые при этом рассматриваются как старшие разряды. При переносе из знакового разряда единицу переноса отбрасывают.

## Вещественные числа

Вещественные числа хранятся и обрабатываются в компьютере в формате *с плавающей запятой*, использующем экспоненциальную форму записи чисел.

#### $A = M \square q^n$

M – мантисса числа (правильная отличная от нуля дробь),

- q основание системы счисления,
- n порядок числа.

Диапазон ограничен максимальными значениями M

#### Вещественные числа

Например, 123,45 = 0,12345  $\cdot$  10<sup>3</sup>

Порядок указывает, на какое количество позиций и в каком направлении должна сместиться десятичная запятая в мантиссе.

Число в формате с плавающей запятой может занимать в памяти 4 байта *(обычная точность)* или 8 байтов *(двойная точность)*.

При записи числа выделяются разряды для хранения знака мантиссы, знака порядка, порядка и мантиссы.

Мантисса **M** и порядок **n** определяют диапазон изменения чисел и их точность.

#### **ПРАВИЛО ПОЛУЧЕНИЯ ДОПОЛНИТЕЛЬНОГО КОДА**

**Для получения дополнительного кода отрицательного числа можно использовать довольно простой алгоритм:** 

**1. Модуль числа записать** *прямым кодом* **в** *n* **двоичных разрядах;** 

**2. Получить** *обратный код* **числа, для этого значения всех бит инвертировать (все единицы заменить на нули и все нули заменить на единицы); 3. К полученному** *обратному коду* **прибавить единицу.** 

**ПРИМЕР ЗАПИСАТЬ ДОПОЛНИТЕЛЬНЫЙ КОД ОТРИЦАТЕЛЬНОГО ЧИСЛА –2002 ДЛЯ 16-ТИ РАЗРЯДНОГО КОМПЬЮТЕРНОГО ПРЕДСТАВЛЕНИЯ С**  ИСПОЛЬЗОВАНИЕМ **АЛГОРИТМА.** 

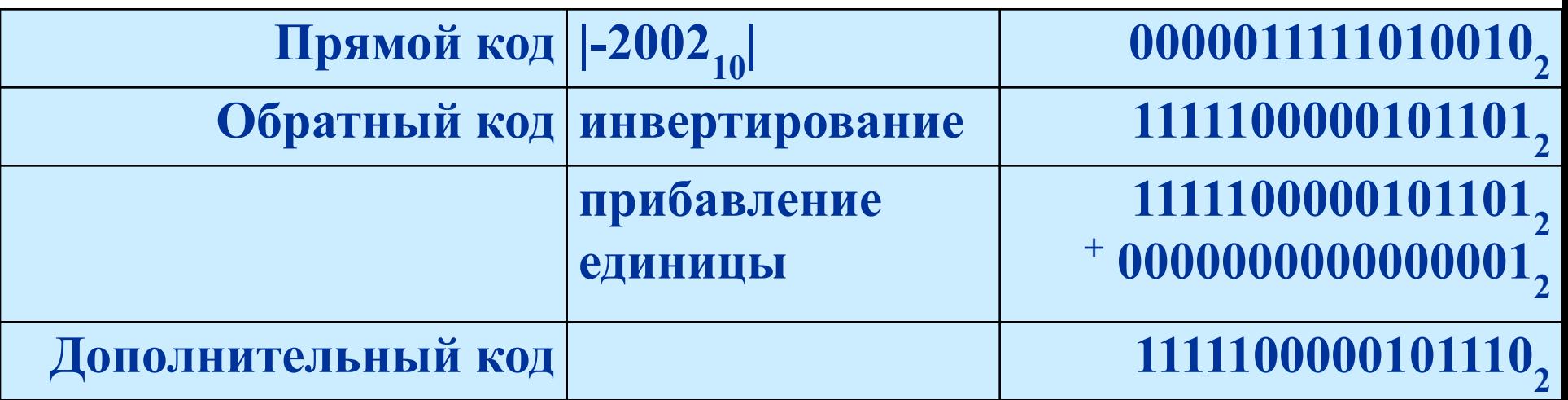

**При n-разрядном представлении отрицательного числа А дополнительным кодом старший разряд выделяется для хранения знака числа (единицы). В остальных разрядах записывается положительное число: 2n-1 - |A|. Чтобы число было положительным должно выполняться условие: |A| ≤ 2n-1 Следовательно, максимальное значение модуля числа А в nразрядном представлении равно: |A| = 2n-1**

**Тогда, минимальное отрицательное число равно: A = -2n-1**

### **Закрепление знаний.**

- 1.Какие типы величин хранятся в памяти компьютера?
- 2.Как записываются в памяти компьютера целые числа без знака и со знаком?

3.Как записываются в памяти компьютера вещественные числа?

### **Практическое закрепление знаний**.

3. Получите внутреннее представление числа 157 в 8-разрядной ячейке памяти в формате со знаком.

4. Получите внутреннее представление числа -157 в 8-разрядной ячейке памяти в формате со знаком.

 1. Выписать алфавиты 2-ичной, 5-ричной, 8-ричной, 16-ричной систем счисления.

2. Перевести числа в десятичную систему счисления.

**a)** 
$$
A_8 = 341
$$
; **b)**  $A_6 = 341$ ; **c)**  $A_{16} = 341$ ; **d)**  $A_{16} = E41A, 12$ 

#### **Домашнее задание.**

#### **Задание 1**

 Перевести целые числа из десятичной системы счисления в двоичную, восьмеричную и шестнадцатеричную системы: а) 856; б) 664; в) 5012; г) 6435; д) 78.

#### **Задание 2**

Перевести десятичные дроби в двоичную и восьмеричную системы счисления, оставив пять знаков в дробной части нового числа. а) 21,5; б) 432,54; в) 678,333.

#### **Задание 3**

 Составить таблицы сложения и умножения в двоичной системе счисления и выполнить вычисления:

а)  $1110 + 101$ ; б)  $10101 - 11$ ; в)  $101 \cdot 11$ ; г)  $1110 / 10$ .

#### **Задание 4**

 Представить числа в двоичном виде в восьмибитовой ячейке в формате

а) 5; б) 17; в) 64; г) 255.

#### **Задание 5**

 Представить числа в двоичном виде в восьмибитовой ячейке в формате целого со знаком.

a) 56; б) -56; в) 127; г) -127.

#### **Задание 6 \***

Представить вещественные числа в четырёхбайтовой ячейке памяти в формате с плавающей точкой.

a) 0,5; 6) 25,12;  $\overline{B}$ ) -25,12;  $\overline{C}$ ) -3456,1.